# Information to users about the usage of the ISP system for the KI-KTH joint PhD programme

### 1. The overall structure of our collaboration in the ISP system

For the joint doctoral students in the collaboration, the individual study plan is drawn up in KTH's ISP system, regardless of which higher education institution is the home university. This means that the supervisors, administrators, and directors of studies at KI will need access to KTH's ISP system, see Appendix 1.

The principal supervisor creates the study plan, see figure 1. After the creation of the study plan, the student and the principal supervisor cooperate to shape the study plan in the Created mode, where the study plan can be edited by both the doctoral student and the principal supervisor without having to be sent back and forth between the two.

After the study plan has been approved by the doctoral student, it continues downstream in the approval flow, see figure 1. The study plan has to be approved, in order, by the student, principal supervisor, director of studies at KI, the KTH administrator of third-cycle education, and lastly the establisher of the study plan at KTH for it to be established. If there is a comment on the study plan, it is passed back to the student for revision and the approval process is restarted.

KI-KTH joint doctoral students must have a study plan that is established by both KI and KTH. The establishment is done by the director of studies at KI and the person responsible for postgraduate education at KTH (or another appointed person).

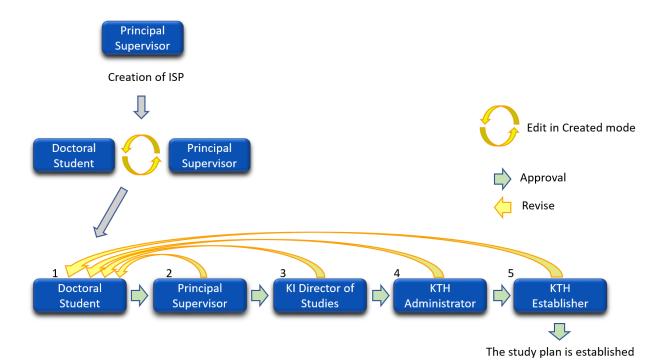

Figure 1. The approval flow is illustrated with the different roles 1-5. The principal supervisor may belong to either KI or KTH whereas role 3 is always the KI director of studies, and roles 4 and 5 are administered by KTH.

The roles in the approval flow of figure 1 are:

- 1. Doctoral student (admitted to both KI and KTH).
- 2. The principal supervisor, who always belongs to the home university and can therefore be either a resident of KI or KTH.
- 3. Director of studies at the doctoral student's department at KI. The director of studies' approval in the flow means that KI has participated in establishing the study plan.
- 4. Administrator of third-cycle education at the current school at KTH.
- 5. Establisher, the director of third-cycle education at the KTH CBH school. The establisher can also be any other person appointed by the CBH school.

### Other roles not shown in figure 1:

- Assistant supervisors, who after being added to the study plan, can view the study plan.
- Administrators of third-cycle education at the doctoral student's department at KI are able to view the study plans after they have been added to the system.

Access to the KTH ISP system is obtained by requesting a login from the administrators at KTH by emailing <a href="mailto:phdadmin@cbh.kth.se">phdadmin@cbh.kth.se</a>. Appendix 1 provides a more detailed description of the routine for requesting an account. Appendix 2 includes a link to the manual for KTH's ISP system and the email address for the support.

General ISP rules and routines may differ between the two universities, but the same rules should apply to the study plans in the collaboration, for example, KI's rule that the study plan should be filled out 1 month after admission, and be established 3 months after admission are in effect regardless of the home university.

### 2. The study plan – documentation

Below is a guide on how to complete fields that require input specific to the KI-KTH programme. Note that the KI and KTH ISP systems are similar but sometimes headings and other text may differ, see Appendix 3.

#### 1. Basic information

### Organization

To be filled out by the principal supervisor:

- 1. Participating departments and/or divisions: Enter the KI department to which the doctoral student is admitted.
- 2. Other participating institutes of higher education and organizations: Write *Karolinska Institutet* and *Educational collaboration: MDTE01*.

| Participating departments and/or divisions                                            | Other participating institutes of higher education and organizations |
|---------------------------------------------------------------------------------------|----------------------------------------------------------------------|
| Department of Clinical Science, Intervention and Technology at Karolinska Institutet. | Karolinska Institutet Educational collaboration: MDTE01              |

### **Education: General study syllabus and subject**

In the field *Information about the general study syllabus* the document number (dnr) of the collaboration agreement for the respective university as well as the document number for the KI Medical Science syllabus should be entered:

KI dnr: 5-58/2020 and 3-225/2017

KTH dnr: V-2020-0695

https://www.kth.se/en/ki-kth-doktorand/dokument/blanketter-och-dokument

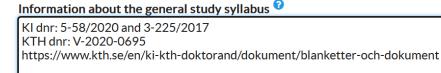

### 2. Degree of activity and funding

KI and KTH split the activity in Ladok, so for full-time studies 50% is registered in KI's Ladok system, and 50% is registered in KTH's Ladok system.

In the ISP system, the field *Current rate of study* retrieves activity data only from KTH's Ladok system (50%), and therefore the principal supervisor should document in the free text that the doctoral student also has 50% activity with KI, eg. "The doctoral student has 50% activity at KI besides the 50% activity at KTH, so a total of 100%". Similarly, the aggregated field *Total current study period used* only retrieves data from KTH's Ladok, and so will show about half of the correct number, see below. This can be documented as "Total current study period used does not account for the entire study period since data from KI's Ladok is not included."

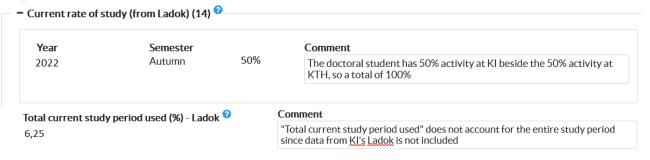

### 3. Courses and conferences

Courses that are registered as completed in KI's Ladok will not be retrieved by the KTH ISP. Therefore, the courses under 3.1 Planned Courses will be left there when completed (instead of removed), and the principal supervisor need to write a free-text comment that the course has been completed at KI, for example, Course completed at KI in March 2021:

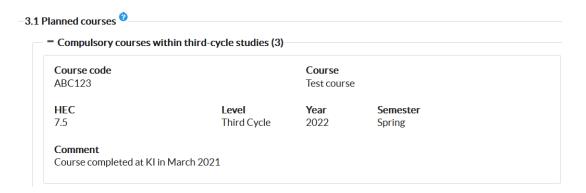

### 4. Supervision and examination

### Responsible supervisor at the home university

Under 4.1 Principal supervisor in the field Forms of supervision/Plan for supervision the text Responsible supervisor at home university should be entered.

#### 4. Supervision and examination

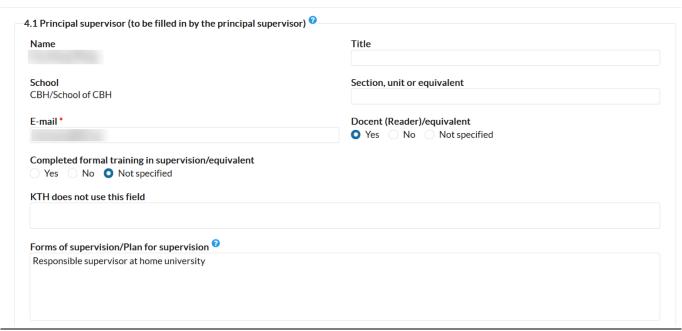

### Responsible supervisor at the partner university

The responsible supervisor at the partner university is added as an assistant supervisor in the ISP system. The principal supervisor documents that the person has this assignment through commenting *Responsible supervisor at partner university* under *Forms of supervision/Plan for supervision:* in 4.2.

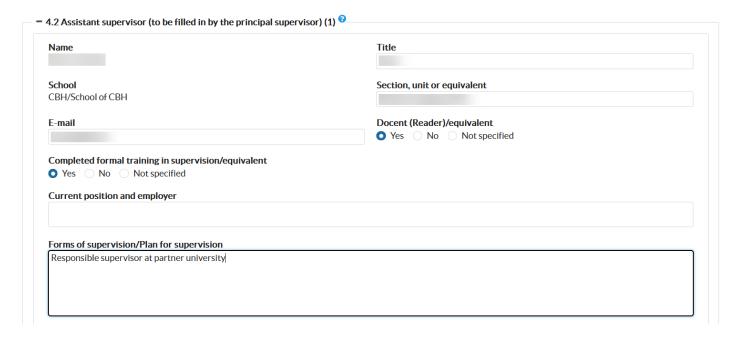

To find the right supervisor, first choose the school and then press *Filter*. A list with all the school's users with supervisor permission will appear below, and it is then possible to use the search function under *Full name* to find the correct user, and lastly press *Choose*. Note that the system lists KI staff under KTH's CBH School. If the supervisor is not to be found in the list, it may be because their ISP account has not yet been created.

### **Choose assistant supervisor**

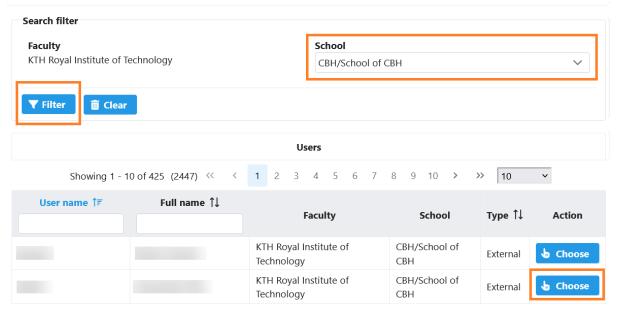

### 4.3 Programme director/Director of studies

In the box 4.3 the KI director of studies responsible for the student should be chosen. Note that it is not the programme director at KTH that should be chosen but the director of studies at KI. This is important as it is the person in 4.3 that will have role 3 (KI director of studies) in the approval flow.

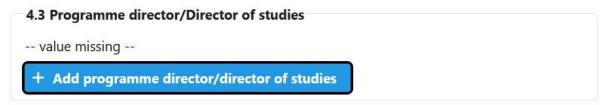

To find the right director of studies, first, choose the CBH school and then press *Filter*. A list of all the school's users who have the director's permission will appear below. It is then possible to use the search function under *Full name* to find the correct user, and lastly press *Choose*. Note that the system lists KI staff under KTH's CBH School. If the director is not to be found on the list, it may be because their ISP account has not yet been created and they must be informed to request an account.

#### Search filter Faculty School KTH Royal Institute of Technology CBH/School of CBH Clear **▼** Filter Users 10 ~ Showing 1 - 9 of 9 (77) << User name ↑F Full name ↑↓ School Type ↑↓ Action Faculty KTH Royal Institute of CBH/School of External **७** Choose Technology CBH KTH Royal Institute of CBH/School of External **₼** Choose Technology CBH

### Choose programme director/director of studies

Note that the information in the field *School* will display as *CBH/School of CBH* regardless of which institution the KI director of studies director belongs to. Coordinates for the KI director of studies can be entered in *Section, unit or equivalent*.

| 4.3 Programme director/Director of studies |                             |
|--------------------------------------------|-----------------------------|
| Name<br>Xxx Yyy                            | Title                       |
| School<br>CBH/School of CBH                | Section, unit or equivalent |
| E-mail                                     |                             |
|                                            |                             |

### Appendix 1: Access to the KI-KTH ISP system and routines to create accounts

Since the KI-KTH ISP system is a part of KTH's ISP system, new users from KI need an account in this system. To request login credentials for KTH's ISP system, contact the administrators of the third-cycle education at KTH's CHB school via <a href="mailto:phdadmin@cbh.kth.se">phdadmin@cbh.kth.se</a>. This request can be made when a doctoral student has been admitted. Supervisors should in their request state that they are supervisors and provide their name, email address, and the doctoral student's name. Directors of studies and administrators should include their name and role in the request.

External login to the KI-KTH electronic ISP system for KI employees is done via the following link: <a href="https://eisp.sys.kth.se/isp/externalLogin">https://eisp.sys.kth.se/isp/externalLogin</a>.

On the following page, there is a more detailed description of the process for creating ISP accounts, intended for administrators. Depending on the user's affiliation and previous access rights, either routine A or B should be followed."

#### **Admission**

The doctoral student is admitted to both universities

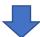

# A. The principal supervisor has a Ladok account at KTH

If the principal supervisor already has a Ladok account at KTH, they will use this.

# B. A special Ladok account is created for the principal supervisor at KTH

KTH documents all principal supervisors including external, in Ladok. A special Ladok account is therefore created for the principal supervisor in the KTH Ladok for documentation purposes only.

If the principal supervisor does not have a KTH Ladok account, the administrators at CBH must be notified about this at <a href="mailto:phdadmin@cbh.kth.se">phdadmin@cbh.kth.se</a>, and they then inform the Ladok group at <a href="mailto:ladok@kth.se">ladok@kth.se</a> who creates the account.

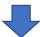

# A. The principal supervisor has an ISP account at KTH (role 2)

If the principal supervisor already has an ISP account at KTH, they will use this.

# B. An ISP account at KTH is created for the principal supervisor (role 2)

If the principal supervisor does not have a KTH ISP account, the administrators at CBH must be notified about this at <a href="mailto:phdadmin@cbh.kth.se">phdadmin@cbh.kth.se</a>, they then order an external ISP account via the ISP web page.

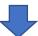

### ISP account for the assistant supervisor(s)

The routine is the same as for the principal supervisor, meaning that if they do not have an ISP account at KTH, one must be created.

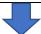

# A. The director of studies at KI has an ISP account at KTH (role 3)

If the director of studies at KI already has an ISP account at KTH, they will use this.

# B. An ISP account at KTH is created for the director of studies (role 3)

If the director of studies at KI does not have a KTH ISP account, the administrators at CBH must be notified about this at <a href="mailto:phdadmin@cbh.kth.se">phdadmin@cbh.kth.se</a>, they then order an external ISP account via the ISP web page.

### An ISP account at KTH is created for the KI Administrator of third-cycle education (role 4)

The administrators at CBH must be notified about the need for an account with observer permission for the subject Medical Technology MEDICINT at <a href="mailto:phdadmin@cbh.kth.se">phdadmin@cbh.kth.se</a>, and they then order an external ISP account with observer permission via the ISP web page.

The ISP support creates the account with that permission and notifies the KI Administrator of third-cycle education and the administrators at CBH that this is done.

### Appendix 2: Useful addresses and links

Questions concerning KTH's ISP system: e-isp@kth.se

Questions concerning administration of doctoral studies at KTH: <a href="mailto:phdadmin@cbh.kth.se">phdadmin@cbh.kth.se</a>

Links:

For questions regarding KI's doctoral education, email the director of studies or the administrative officers at the KI department:

https://medarbetare.ki.se/kontakt-studierektorer-och-administratorer-for-forskarutbildning

Manual for KTH's ISP-system:

https://intra.kth.se/en/utbildning/systemstod/eisp/isp-individuella-studieplaner-for-doktorander

Information about the KI-KTH:s joint PhD programme:

https://www.kth.se/en/ki-kth-doktorand/gemensamt-forskarutbildningsprogram-inom-medicinsk-teknologi

### Appendix 3: Headings and texts that differ in the ISP systems of KI and KTH

"X" means that the field does not exist at that university

Comments are written in square brackets []

# Fields that are filled in automatically after the study plan is established

| КТН                                              | KI                                         |
|--------------------------------------------------|--------------------------------------------|
| Individual study plan for postgraduate studies   | Individual study plan for doctoral studies |
| Agreement doctoral student                       | Doctoral student                           |
| Agreement principal supervisor                   | Principal supervisor                       |
| Established by Director of third cycle education | Established by (study director)            |

### Chapter 1. Basic information

| КТН                                                   | KI                                                       |
|-------------------------------------------------------|----------------------------------------------------------|
| Faculty                                               | University                                               |
| School                                                | Department                                               |
| Specialisation                                        | Division, section or unit                                |
| Doctoral programme [Comment: located under Education] | Doctoral Programme [Comment: located under Organisation] |
| Participating departments and/or divisions            | X                                                        |
| Other participating institutes of higher              | Other participating universities or                      |
| education and organizations                           | organizations, if any                                    |
| X                                                     | Research school                                          |
| Intending to obtain licentiate degree                 | Registered for Licentiate degree                         |
| Intending to obtain doctoral degree                   | Registered for Doctoral degree                           |
| Information about the general study syllabus          | General syllabus (ref. no.)                              |
| The doctoral student has read the general study       | The doctoral student has read the general                |
| syllabus                                              | syllabus and 'Rules for                                  |
|                                                       | doctoral education'                                      |

| КТН                                                                                                  | KI                              |
|----------------------------------------------------------------------------------------------------|---------------------------------|
| Degree of activity and Funding                                                                       | Time plan and financial support |
| Current rate of study (from Ladok)                                                                   | Previous study activity         |
| Work achieved so far in % of the requirements for the degree (filled in by the principal supervisor) | X                               |
| X                                                                                                    | Date for ISP-seminar            |

| X                                                                                                    | Planned half-time review (semester) or date for completed half-time review (yy-mm-dd) |
|----------------------------------------------------------------------------------------------------|---------------------------------------------------------------------------------------|
| Total current study period used (%) - Ladok                                                                                                    | Percentage of completed doctoral education.                                           |
| X                                                                                                    | Planned date for defending thesis                                                     |
| [Comment: If the user clicks "Yes" under "Intending to obtain licentiate degree" or "Intending to obtain doctoral degree" in the KTH system, menus are opened to fill out Year and Semester.] |                                                                                       |
| Diamend dance of asticity.                                                                                                    | Diament at the catherine                                                              |
| Planned degree of activity                                                                                                    | Planned study activity                                                                |
| 2.2 Funding                                                                                                    | 2.2 Financial support/Employment                                                      |
| Current funding (from Ladok)                                                                                                    | Previous financial support                                                            |
| Planned funding (to be filled in by the principal supervisor)                                                                                                    | Planned financial support/employment                                                  |
| 2.3 Departmental duties: to date and planned                                                                                                    | 2.3 Departmental duties                                                               |
| 2.4 Past and present leaves/assignments that constitute grounds for extensions/special reasons                                                                                                | 2.4 Approved leave from studies                                                       |
| 2.5 Available fixed resources                                                                                                    | 2.5 Available resources                                                               |

| KTH                                              | KI                                              |
|--------------------------------------------------|-------------------------------------------------|
| Courses and conferences                          | Courses and other educational                   |
|                                                  | activities                                      |
| Compulsory courses within third-cycle studies    | Obligatory courses                              |
| Elective courses within third-cycle studies      | Other courses                                   |
| 3.2 Completed courses                            | 3.2 Completed courses and credit-bearing        |
|                                                  | educational activities                          |
| 3.2.2 Higher education qualification on research | 3.3 Previous doctoral exam                      |
| level exists                                     |                                                 |
| 3.3 Planned and completed participation at       | 3.4 Planned international conferences           |
| conferences                                      |                                                 |
| 3.4 Planned and completed activities, including  | 3.5 International participation (after          |
| international participation                      | completion)                                     |
| 3.5 Planned and completed seminars               | 3.6 Planned participation in seminars and other |
|                                                  | credit-bearing activities                       |

| КТН                                                                                                    | KI                                                                                                    |
|----------------------------------------------------------------------------------------------------|----------------------------------------------------------------------------------------------------|
| Supervision and examination                                                                                                    | Supervisors and responsibilities                                                                                    |
| School                                                                                                    | Department                                                                                                    |
| [Comment: this field is normally not used by KTH, but can be used in this collaboration if so desired. The heading will however be the same as today, namely "KTH does not use this field."] | Current employer (if employed outside<br>Karolinska Institutet)                                                     |
| Forms of supervision/Plan for supervision                                                                                                    | Description of supervision and responsibilities                                                                     |
| 4.5 Allocation of supervisory contribution                                                                                                    | % av handledarinsats (av totalt 100%)                                                                               |
| [Comment: The allocation of the work of all the supervisors is collected in one place]                                                                                                    | [Comment: There is one field for each of the supervisors]                                                           |
| Other planned commitments limiting the                                                                                                    | X                                                                                                    |
| Principal supervisor's availability                                                                                                    |                                                                                                    |
| 4.2 Assistant supervisor (to be filled in by the principal supervisor)                                                                                                    | 4.2 Co-supervisors                                                                                                  |
| School                                                                                                    | Department                                                                                                    |
| Docent (Reader)/equivalent                                                                                                    | Docent, professor or equivalent                                                                                     |
| X                                                                                                    | The co-supervisor has agreed on their responsibility and contribution to the doctoral education as described below. |
| Completed formal training in                                                                                                    | X                                                                                                    |
| supervision/equivalent                                                                                                    |                                                                                                    |
| Current position and employer                                                                                                    | Current employer (if employed outside of Karolinska Institutet)                                                     |
| Forms of supervision/Plan for supervision                                                                                                    | Description of planned supervision and responsibilities                                                             |
| Other planned commitments limiting the assistant supervisor's availability                                                                                                    | Х                                                                                                    |
| 4.3 Programme director/Director of studies                                                                                                    | 4.3 Director of doctoral education at the department                                                                |
| School                                                                                                    | Department                                                                                                    |
| 4.4 Additional persons                                                                                                    | 4.4 Mentor                                                                                                    |
| X                                                                                                    | Is mentor appointed? (yes / no)                                                                                     |
| X                                                                                                    | Year and semester when the mentor was appointed                                                                     |
| X                                                                                                    | Comment                                                                                                    |
| X                                                                                                    | Comment                                                                                                    |
| Current employment and employer                                                                                                    | Current employer                                                                                                    |
| X                                                                                                    | Has expectations regarding mentorship been discussed? (yes or no)                                                   |
| Name                                                                                                    | X                                                                                                    |
| Title                                                                                                    | X                                                                                                    |
| E-mail                                                                                                    | X                                                                                                    |
| =                                                                                                    |                                                                                                    |

| Role and availability                        | X                                 |
|----------------------------------------------|-----------------------------------|
|                                              |                                   |
| X                                            | 4.5 Comment regarding supervision |
|                                              |                                   |
| [Comment: For "4.5 Allocation of supervisory |                                   |
| contribution," see above]                    |                                   |

| KTH                                            | KI                                            |
|------------------------------------------------|-----------------------------------------------|
| Thesis                                         | Doctoral project                              |
| 5.1 Title of the thesis or doctoral project    | 5.1 Title of doctoral project                 |
| 5.2 Description of thesis or doctoral project  | 5.2 Brief description of the doctoral project |
| 5.3 Planned form of thesis                     | 5.3 Type of thesis                            |
| 5.4 Research plan for the next 12-month period | X                                             |
| 5.5 Thesis work in progress                    | 5.4 Planned and ongoing subprojects           |
| 5.6 Parts of the thesis/component papers       | 5.5 Completed subprojects                     |
| completed                                      |                                               |
| X                                              | 5.6 Accepted/published manuscripts            |
| 5.7 Deviations from previous study plan        | 5.7 Description of changes in the doctoral    |
|                                                | project                                       |

### Chapter 6

| КТН                      | KI                                           |
|--------------------------|----------------------------------------------|
| Meetings                 | Follow-up meetings                           |
| 6.1 Progress meetings    | 6.1 Yearly follow-up meetings with principal |
|                          | supervisor                                   |
| 6.2 Supervisory meetings | 6.2 Other follow-up meetings                 |

### Chapter 7. Comments

| КТН                                        | KI                       |
|--------------------------------------------|--------------------------|
| 7.1 Doctoral student comments              | 7.1 Doctoral student     |
| 7.2 Principal supervisor comments          | 7.2 Principal supervisor |
| 7.3 Programme director/Director of studies | 7.3 Study director       |
| comments                                   |                          |

| KTH                                                         | KI                                           |
|-------------------------------------------------------------|----------------------------------------------|
| Approvals                                                   | Ethical permits                              |
| 8.1 Permits required                                        | Ethical permits required (yes / no)          |
| Ethical trial required                                      | Ethical permit will be applied for           |
| Notification of processing of personal data (GDPR) required | Processing of personal data will be included |
| Indicate which approvals have been applied for and granted  | 8.1 Approved ethical permits                 |

| КТН                                                                                                    | KI                             |
|----------------------------------------------------------------------------------------------------|--------------------------------|
| Degree objectives                                                                                                    | Degree outcomes                |
| Scope: A Degree of Doctor is awarded after the third-cycle student has completed a study programme of 240 credits in a subject in which third-cycle teaching is offered.                                                                                                    | X                              |
| General Qualifications: Degree of Doctor, The Higher Education Ordinance, Annex 2, Qualifications Ordinance (2006:1053): The connection between the third-cycle studies and the objectives of the Higher Education Ordinance are documented here together with the particular activities planned and realized in order to fulfil each objective. See also the aims stated in the general study syllabus for the third-cycle subject. On each occasion for revision new realized activities should be entered. |                                |
| A. Knowledge and understanding – for the Degree of Doctor the third-cycle student shall                                                                                                    | A. Knowledge and understanding |
| Activities realized in order to fulfil the objective                                                                                                    | Completed activities           |
| Activities planned in order to fulfil the objective                                                                                                    | Planned activities             |
| B. Competence and skills – for the Degree of Doctor the third-cycle student shall                                                                                                    | B. Competence and skills       |
| C. Judgement and approach – for the Degree of Doctor the third-cycle student shall                                                                                                    | C. Judgement and approach      |
| KTH sustainability goal                                                                                                    | Local degree objectives        |
| Demonstrate the ability to contribute to a sustainable societal development toward a                                                                                                    | Х                              |

| gender equal, inclusive and climate neutral |  |
|---------------------------------------------|--|
| society with knowledge and skills.          |  |